, tushu007.com

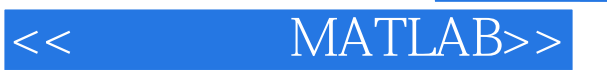

- << MATLAB>>
- 13 ISBN 9787560532295
- 10 ISBN 7560532292

出版时间:2010-1

页数:188

PDF

更多资源请访问:http://www.tushu007.com

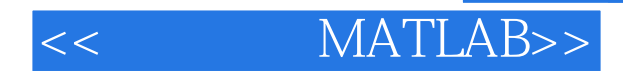

MATLAB是一个集数学运算、图形处理、程序设计和系统建模为一体的著名的语言软件,具有功能强

 $MATLAB$ 

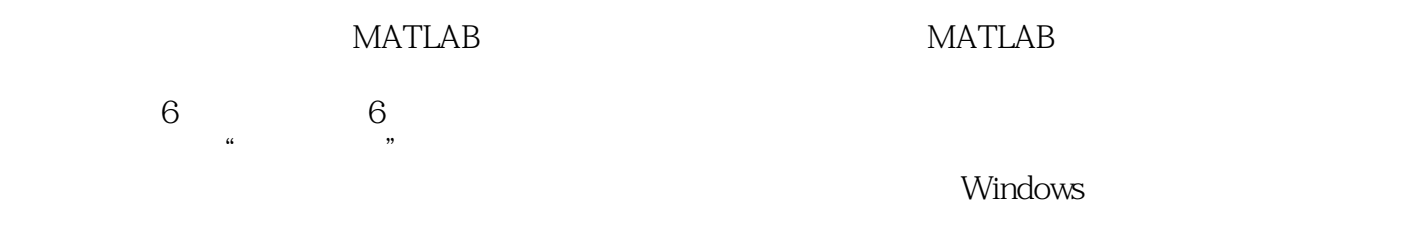

为了使基础不高的初学者也能很快地掌握学习MATLAB,我们秉承本中心冯博琴教授的曾荣获国家级  $\frac{1}{\sqrt{3}}$ 

 $\kappa$  , and the sympath sympath  $\kappa$ 

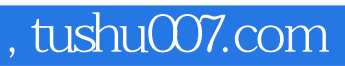

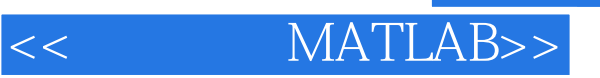

 $MATLAB$ Simulink

 $MATLAB$ 

1 MATLAB 1.1 1.2 1.3 1.4 MATLAB 1.5 MATLAB 1.6 MATLAB 1.7 1.8 MATLAB 1.9 MATLAB 1.10 1.10 11 MATLAB 2 MATLAB 2 1 22 23 24 25 26 2.7 MATLAB 2.8 3. MATLAB  $\begin{array}{cccc} 3 & 1 & \hspace{1.5cm} 3 & 2 & \hspace{1.5cm} 3 & 3 \end{array}$ a 3.4 3.5 sym 3.6 3.7 3.8  $3.9$   $3.10$  Maple  $4$ 4 1 2 4 2 4 3 4 4 4 5 4 6 4 7 plot 4 8  $5$  MATLAB  $5$  4 M  $5$  5.5  $5$  5.1 M  $5$  2 M  $5$  3.3  $5$  6 MATLAB  $5$  7  $5.4 M$   $5.5$   $5.5$   $5.6 MATLAB$   $5.7$ M 6 Simulink 6 1 6 2 Simulink 6.3 Simulink 6.4 6.5 6.6 6.5 ft 6.6 m 6.7 Simulink and the A MATLAB B B  $GUI B 1$   $B 2$   $B 3$   $C MATLAB$  $D$   $D$   $1$   $D$   $2$   $D$   $3$   $D$   $4$ D.5 E MATLAB

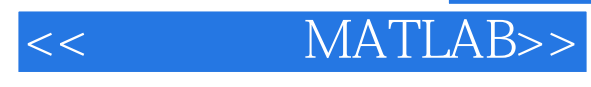

**MATLAB** 

 $M$ 

 $M$  $M$ 

 $\rho$ global $\rho$ MATLAB

 $55$ 

 $,$  tushu007.com

《精讲多练MATLAB(第2版)》:西安交通大学"十一五"规划教材

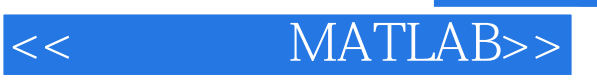

本站所提供下载的PDF图书仅提供预览和简介,请支持正版图书。

更多资源请访问:http://www.tushu007.com